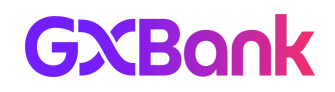

## **GXBank DuitNow Services - Frequently Asked Questions (FAQ)**

Effective 22 March 2024

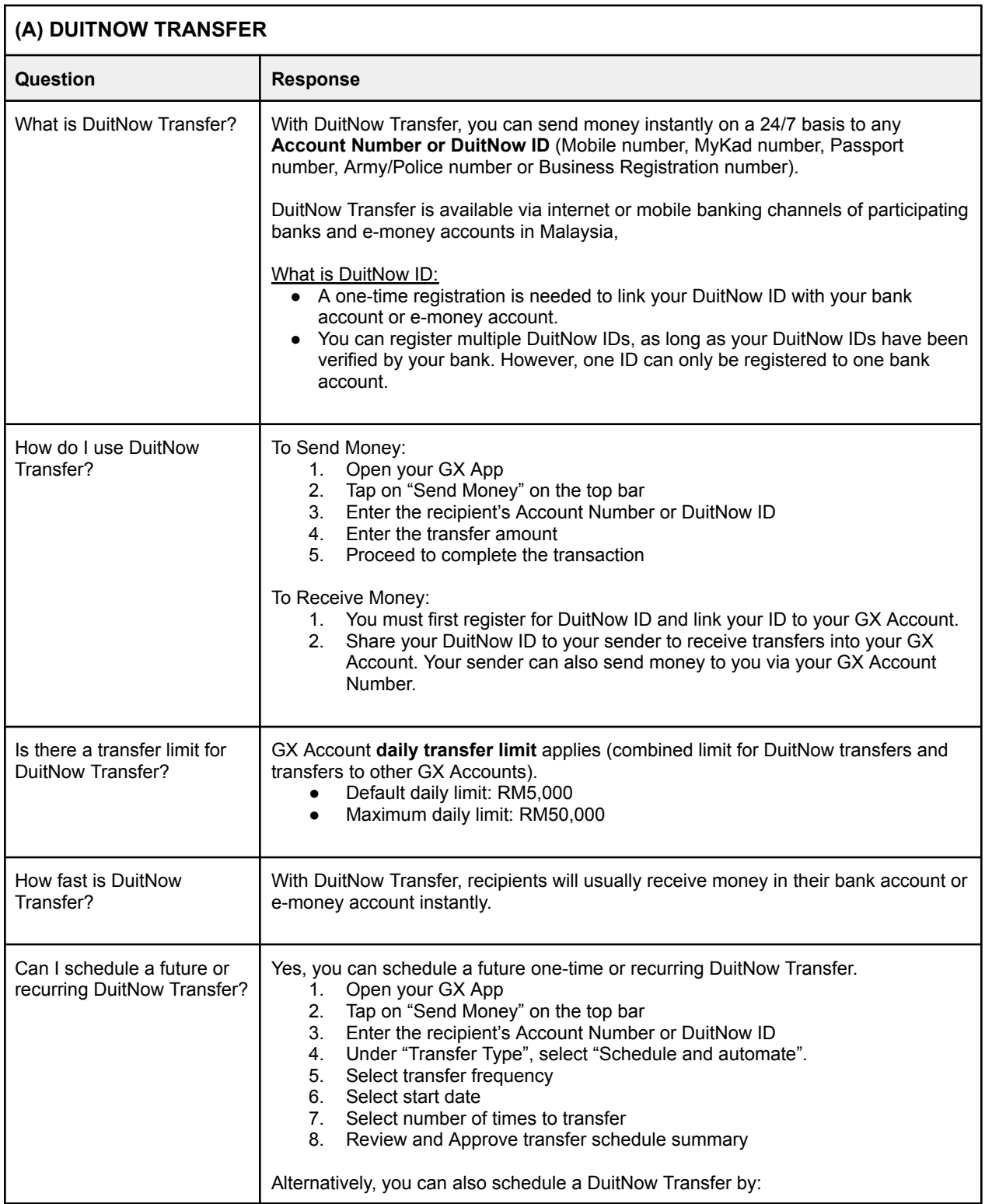

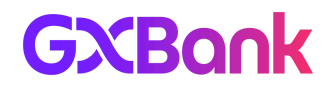

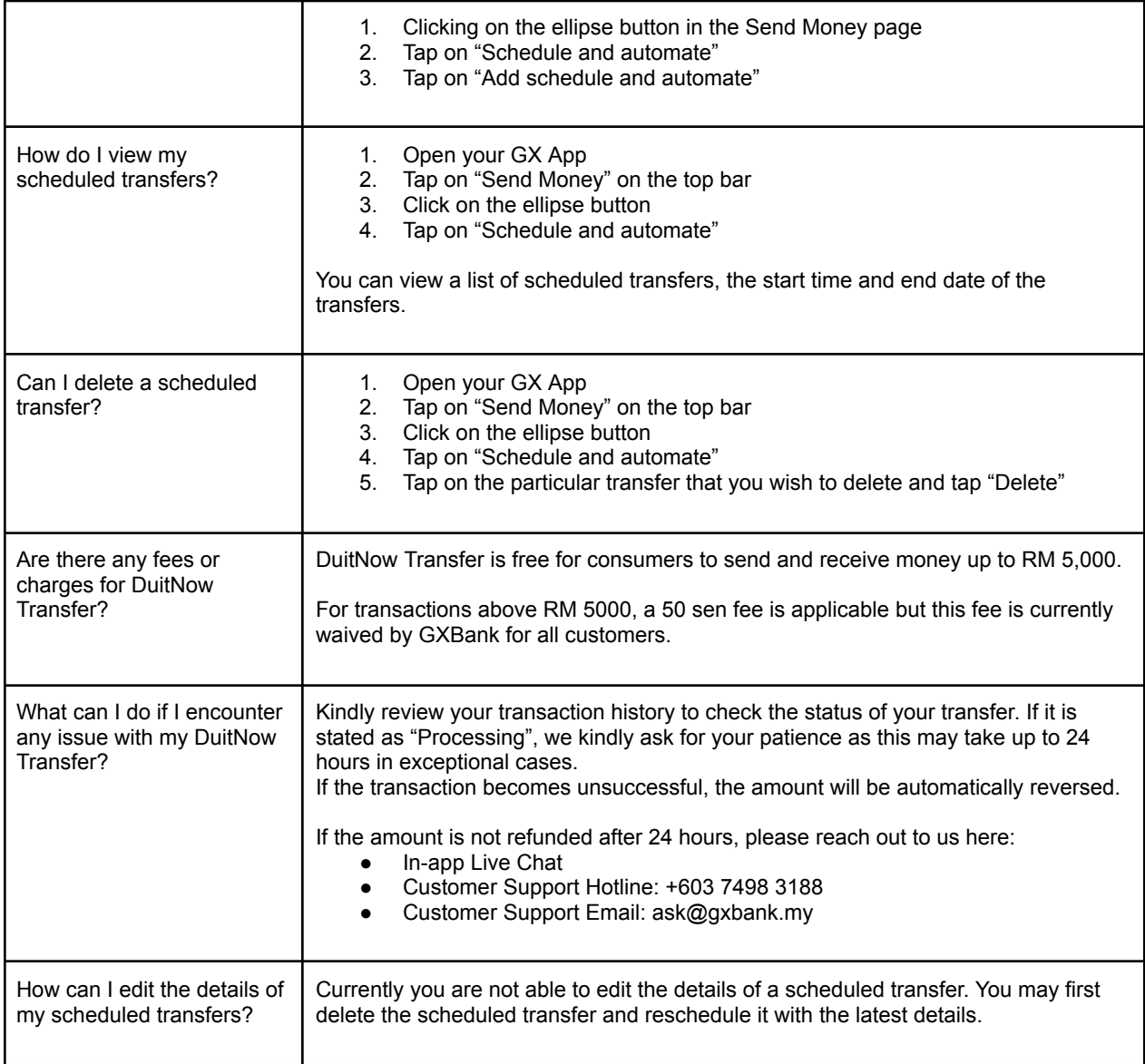

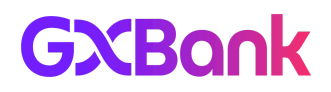

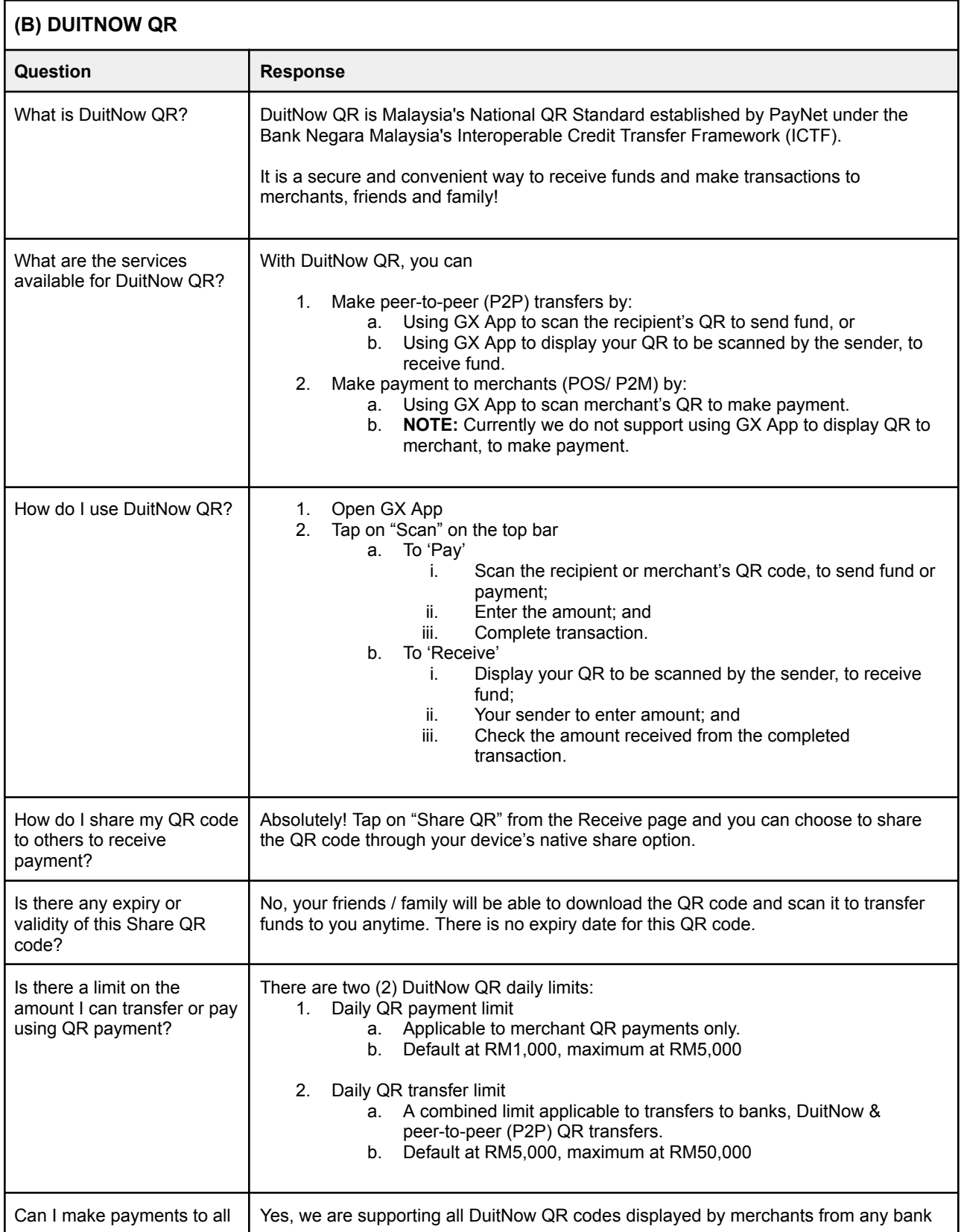

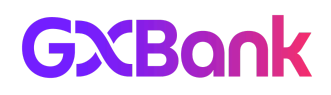

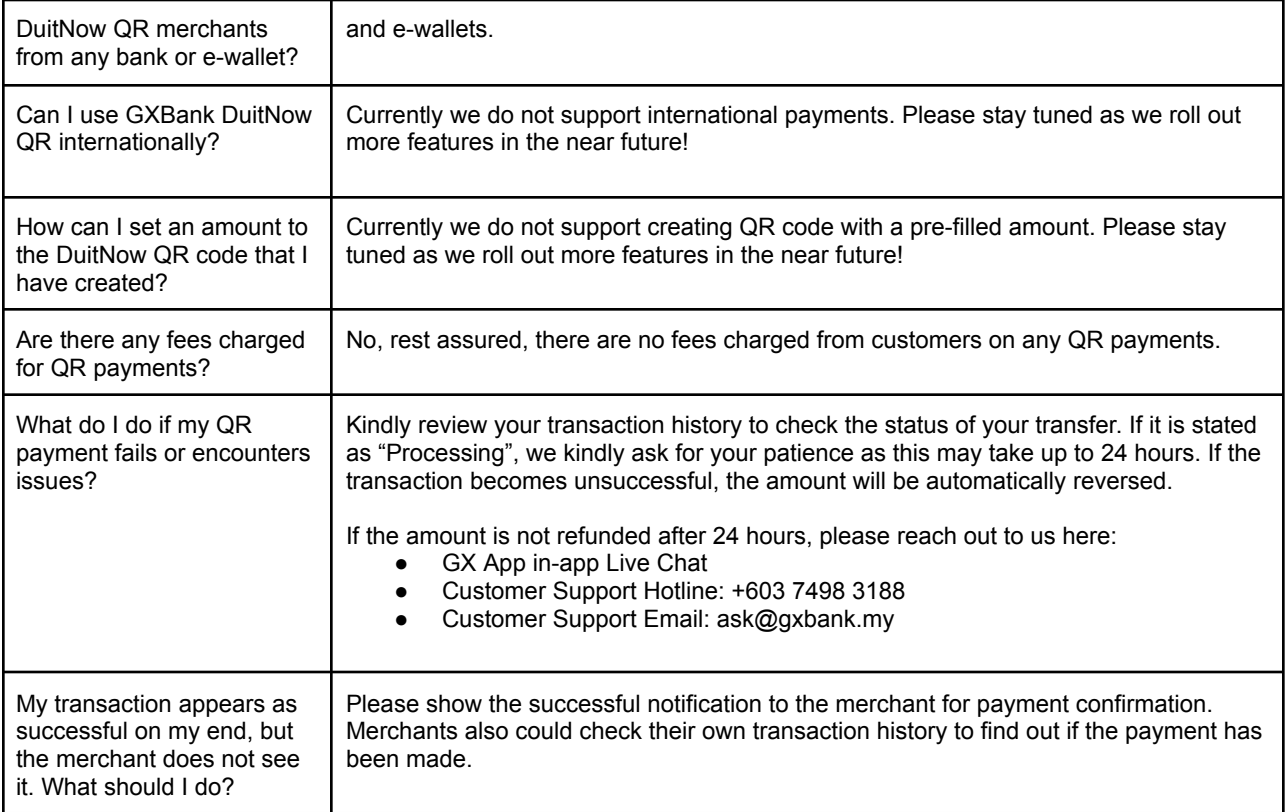